The book was found

# **Learn Linux In 5 Days**

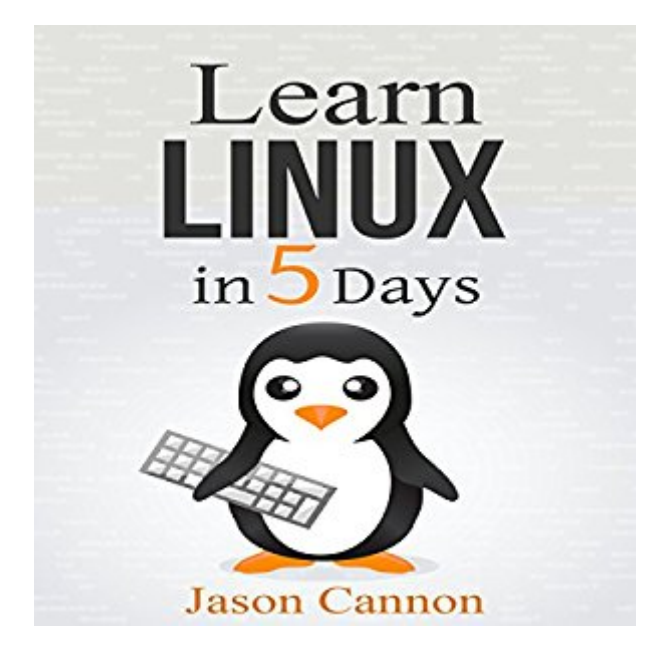

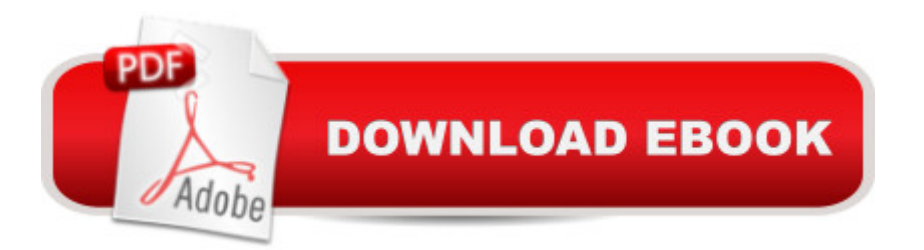

## **Synopsis**

If you want to learn how to use Linux and level up your career but are pressed for time, listen on. As the founder of the Linux Training Academy and an instructor of several courses, I've had the good fortune of helping thousands of people hone their Linux skills. Interacting with so many people who are just getting started with the Linux operating system has given me invaluable insight into the particular struggles and challenges people face at this stage. One of the biggest challenges for people interested in learning the ins and outs of Linux is simply a lack of time. When you are working with a limited and extremely valuable resource, you want to make sure you make the most of it. The next biggest challenge for Linux newcomers is knowing where to start. There is so much information available that deciding what to focus your attention on first is a big enough hurdle to keep many people from even starting. What's worse is starting down the path of learning only to discover too many concepts, commands, and nuances that aren't explained. This kind of experience is frustrating and leaves you with more questions than answers. That's why I've written this book. Not only have I condensed the most important material into five sections, each designed to be consumed in a day, but I've also structured the content in a logical and systematic manner. This way you'll be sure to make the most out of your time by learning the foundational aspects of Linux first and then building upon that foundation each day. In Learn Linux in 5 Days, you will learn the most important concepts and commands and be guided step by step through several practical and real-world examples. As new concepts, commands, or jargon are encountered, they are explained in plain language, making it easy to understand.

## **Book Information**

Audible Audio Edition Listening Length: 3 hours $\hat{A}$  and  $\hat{A}$  24 minutes Program Type: Audiobook Version: Unabridged Publisher: Jason Cannon Audible.com Release Date: April 2, 2015 Language: English ASIN: B00VLB3QB2 Best Sellers Rank: #134 in Books > Computers & Technology > Networking & Cloud Computing > Network Administration > Linux & UNIX Administration #177 in Books > Computers & Technology > Operating Systems > Linux > Networking & System Administration #375 in Books

#### **Customer Reviews**

Working my way through what I have already covered in Linux for Beginners I was excited to dig into production and functionality of this amazing program a little further to help me both personally and professionally. The contents of this book, especially helpful in the Kindle edition considering the links, lay out the five days of Linux in great detail with the ability to cover specific topics in the order they will be covered and used. Itâ  $TMs$  like having a silent teacher right there in your computer pointing out every wonderful piece of the Linux system to walk through to the end and the ability to run the system and build control of other users in your system. It felt like not only a walk into the depth of the latest technology but an addition to my leadership and control as a professional. It was incredibly interesting and helpful, and I look forward to reading more of Jason Cannonâ<sup>™</sup>s instructional books to help me out!

The kindle edition has been rendered incorrectly. The vast majority of images, figures, etc for Day 1 are not rendered in my copy. In their place is a box with a large red X. A quick scan of the other Days don't seem to have that problem.

Good book and very informative.

updated: got my book after 2 weeks.The book itself not bad.

Good for what it is. I am a beginner so what do I have to compare to?

#### Download to continue reading...

LINUX: Linux Command Line, Cover all essential Linux commands. A complete introduction to Linux [Operating System, Linux Ke](http://ebooksupdate.com/en-us/read-book/LJvgA/learn-linux-in-5-days.pdf?r=9745h3LnQ9efzSmm%2BqkqmH%2BlLbkXfWaPKZ%2BdXmP6yAM%3D)rnel, For Beginners, Learn Linux in easy steps, Fast! A Beginner's Guide Linux: Linux Guide for Beginners: Command Line, System and Operation (Linux Guide, Linux System, Beginners Operation Guide, Learn Linux Step-by-Step) Linux: Linux Mastery. The Ultimate Linux Operating System and Command Line Mastery (Operating System, Linux) Learn German Step by Step: German Language Practical Guide for Beginners (Learn German, Learn Spanish, Learn French, Learn Italian) Learn: Cognitive Psychology - How to Learn, Any Skill or Subject in 21 Days! (Learn, Learning Disability, Learning Games, Learning Techniques, Learning ... Learning, Cognitive Science, Study) Linux: Linux Bash Scripting - Learn Bash Scripting In 24 hours or less

Command Line Linux: The Ultimate Step by Step Guide to Quickly and Easily Learning Linux Linux Clustering: Building and Maintaining Linux Clusters Ubuntu Linux: Your visual blueprint to using the Linux operating system SUSE Linux Enterprise Server Administration (Course 3112): CLA, LPIC - 1 & Linux+ Linux Apache Web Server Administration, Second Edition (Craig Hunt Linux Library) LINUX, UNIX, SAN, SYSTEM ADMINISTRATOR, LINUX SERVER ENGINEER, STORAGE ADMINISTRATOR LAST-MINUTE BOTTOM LINE JOB INTERVIEW PREPARATION QUESTIONS & ANSWERS Maximum Linux Security: A Hacker's Guide to Protecting Your Linux Server and Workstation The Linux Programming Interface: A Linux and UNIX System Programming Handbook Linux PCI Device Driver - A Template (Linux Driver Development) Linux Char Device Driver - A Template (Linux Driver Development) Python: Learn Python in One Day and Learn It Well. Python for Beginners with Hands-on Project. (Learn Coding Fast with Hands-On Project Book 1) PHP: MySQL in 8 Hours, For Beginners, Learn PHP MySQL Fast! A Smart Way to Learn PHP MySQL, Plain & Simple, Learn PHP MySQL Programming Language in Easy Steps, A Beginner's Guide, Start Coding Today!

<u>Dmca</u>